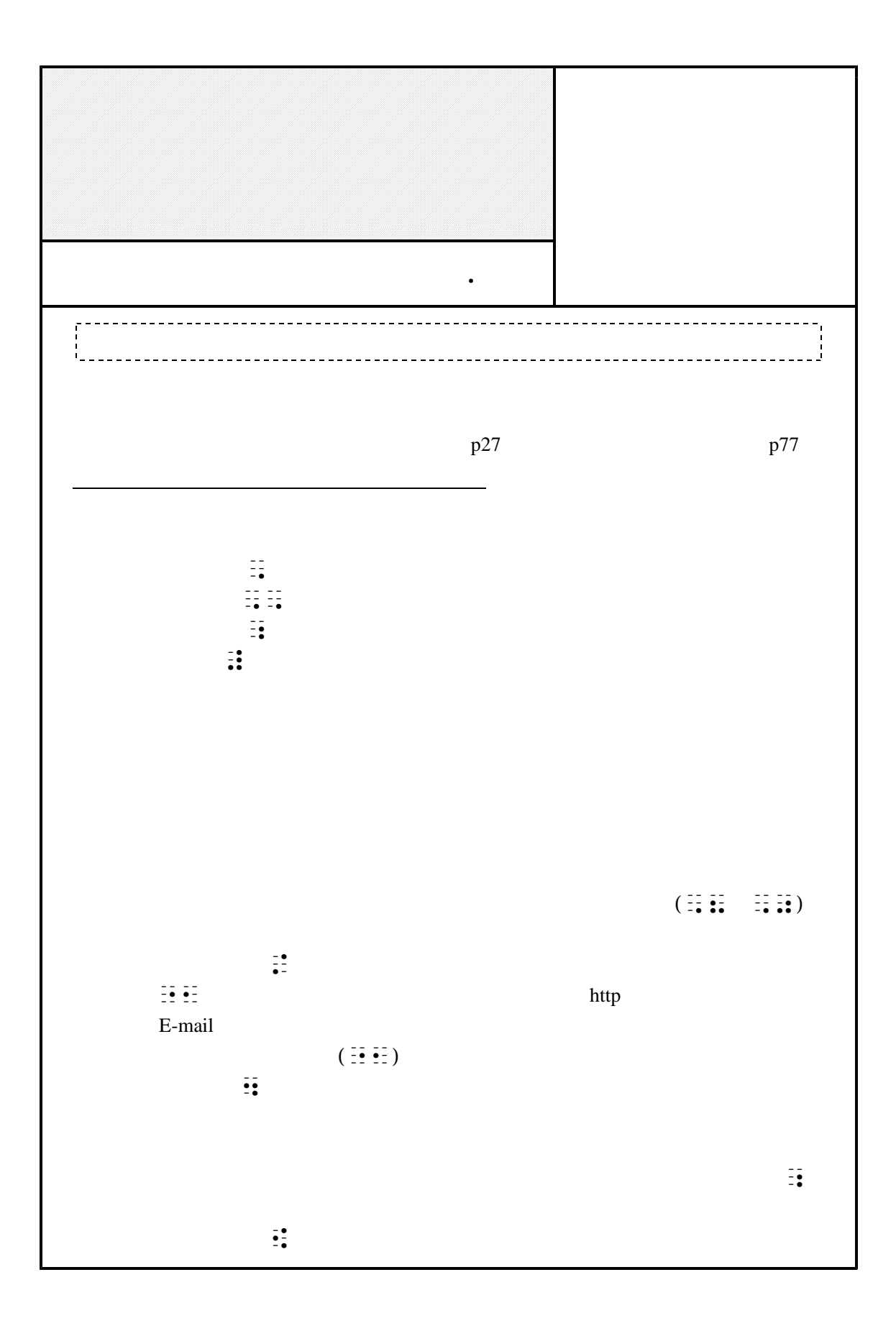

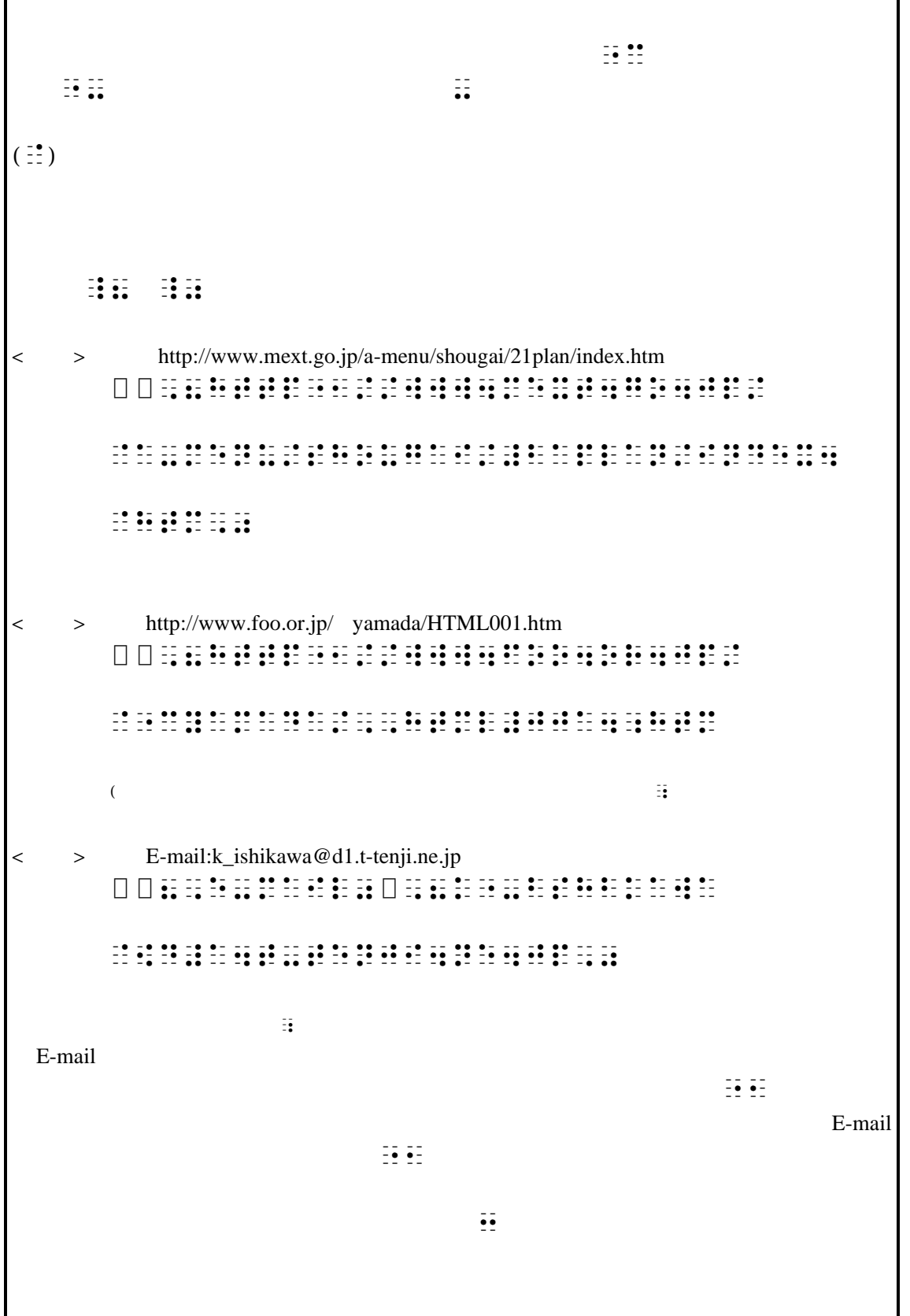

٦

Г